## SAP ABAP table RLB\_DB\_TR {Reuse Library: Structure Repository: Nodes}

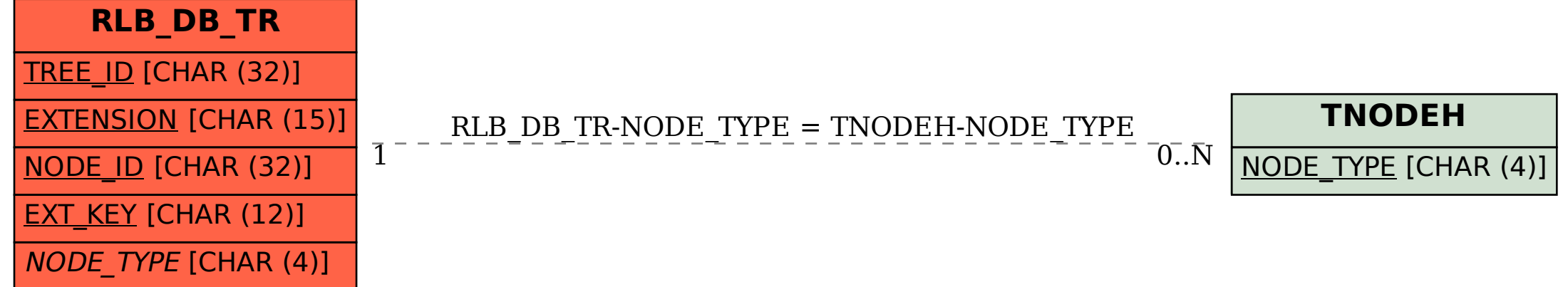